Документ подписан простой электронной подписью Информация о владельце: ФИО: Ледович Татьяна Сергеевна Должность: директор Дата подписания: 12.11.2023 19:40:45 Уникальный программный ключ: 4ceaf51badb679c2851a28524a4e0d8f56c5a3a6

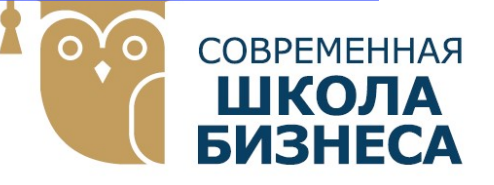

КОЛЛЕДЖ «СОВРЕМЕННАЯ ШКОЛА БИЗНЕСА» Частное профессиональное образовательное учреждение

355008, г. Ставрополь, пр-т К. Маркса, 7 +7(8652) 28-49-67 +7(8652) 28-03-46 college09@mail.ru| www.ecmsb.ru

HOE OSPA3 УТВЕРЖДАЮ EMEHHAR Директор ЧПОУ Колжеджю «Современная школа» бовна  $\n *On*$  $\langle 23 \rangle$   $\langle 23 \rangle$ CTAR

## РАБОЧАЯ ПРОГРАММА ПРОФЕССИОНАЛЬНОГО МОДУЛЯ ПМ.05 Выполнение работ по одной или нескольким профессиям рабочих, должностям служащих

Специальность 54.02.01 Дизайн (по отраслям)

Программа подготовки базовая

> Форма обучения Очная

Ставрополь, 2023

Рабочая программа профессионального модуля ПМ.05 Выполнение работ по одной или нескольким профессиям рабочих, должностям служащих разработана на основе Федерального государственного образовательного стандарта (далее – ФГОС) по специальности среднего профессионального образования (далее СПО) 54.02.01 Дизайн (по отраслям), утвержденного приказом Минобрнауки России от №308 от 05.05.2022, квалификации дизайнер, базовой подготовки, с учетом ПООП.

Организация-разработчик: Частное профессиональное образовательное учреждение Колледж «Современная школа бизнеса».

Рабочая программа профессионального модуля ПМ. 05 Выполнение работ по одной или нескольким профессиям рабочих, должностям служащих рассмотрена на заседании цикловой комиссии специальных дисциплин Протокол № 10 от 22 мая 2023 года

### СОДЕРЖАНИЕ

### 1. МОДУЛЯ ПАСПОРТ ПРОГРАММЫ ПРОФЕССИОНАЛЬНОГО СТРУКТУРА И ПРИМЕРНОЕ СОДЕРЖАНИЕ

2. ПРОФЕССИОНАЛЬНОГО МОДУЛЯ

3. МОДУЛЯ УСЛОВИЯ РЕАЛИЗАЦИИ ПРОФЕССИОНАЛЬНОГО

#### 4. КОНТРОЛЬ И ОЦЕНКА РЕЗУЛЬТАТОВ ОСВОЕНИЯ ПРОФЕССИОНАЛЬНОГО МОДУЛЯ

## 1. ПАСПОРТ РАБОЧЕЙ ПРОГРАММЫ ПРОФЕССИОНАЛЬНОГО МОДУЛЯ ПМ 05 ВЫПОЛНЕНИЕ РАБОТ ПО ОДНОЙ ИЛИ НЕСКОЛЬКИМ ПРОФЕССИЯМ РАБОЧИХ, ДОЛЖНОСТЯМ СЛУЖАЩИХ

## 1.1 Место профессионального модуля в структуре программы подготовки среднего звена:

Рабочая программа профессионального модуля ПМ.05 Выполнение работ по одной или нескольким профессиям рабочих, должностям служащих является частью программы подготовки специалистов среднего звена (далее – ППССЗ) в соответствии с Федеральным государственным образовательным стандартом, утвержденным приказом Минобрнауки России от № 308 от 05.05.2022 по специальности 54.02.01 Дизайн (по отраслям), квалификации дизайнер, базовой подготовки.

В части освоения основного вида профессиональной деятельности (ВПД): «Исполнитель художественно – оформительских работ» соответствующих профессиональных компетенций (ПК):

ПК 1.1. Разрабатывать техническое задание согласно требованиям заказчика.

ПК 1.2. Проводить предпроектный анализ для разработки дизайн-проектов.

ПК 1.3. Осуществлять процесс дизайнерского проектирования с применением специализированных компьютерных программ.

ПК 2.2. Выполнять технические чертежи.

ПК 2.3. Выполнять экспериментальные образцы объекта дизайна или его отдельные элементы в макете или материале в соответствии с техническим заданием (описанием).

ПК 4.3. Контролировать сроки и качество выполненных заданий.

# Общих компетенций (ОК):

ОК 01. Выбирать способы решения задач профессиональной деятельности применительно к различным контекстам;

ОК 02. Использовать современные средства поиска, анализа и интерпретации информации и информационные технологии для выполнения задач профессиональной деятельности;

ОК 03. Планировать и реализовывать собственное профессиональное и личностное развитие, предпринимательскую деятельность в профессиональной сфере, использовать знания по финансовой грамотности в различных жизненных ситуациях;

ОК 04. Эффективно взаимодействовать и работать в коллективе и команде;

ОК 05. Осуществлять устную и письменную коммуникацию на государственном языке Российской Федерации с учетом особенностей социального и культурного контекста;

ОК 06. Проявлять гражданско-патриотическую позицию, демонстрировать

осознанное поведение на основе традиционных общечеловеческих ценностей, в том числе с учетом гармонизации.

ОК 07. Содействовать сохранению окружающей среды, ресурсосбережению, применять знания об изменении климата, принципы бережливого производства, эффективно действовать в чрезвычайных

## ситуациях;

ОК 08. Использовать средства физической культуры для сохранения и укрепления здоровья в процессе профессиональной деятельности и поддержания необходимого уровня физической подготовленности;

ОК 09. Пользоваться профессиональной документацией на государственном и иностранном языках. (п. 3.2 в ред. Приказа Минпросвещения России от 01.09.2022 N 796).

Реализация воспитательного содержания рабочей программы профессионального модуля достигается посредством решения воспитательных задач в ходе каждого занятия в единстве с задачами обучения и развития личности студента; целенаправленного отбора содержания учебного материала, использования современных образовательных технологий.

## 1.2 Цели и задачи профессионального модуля– требования к результатам освоения профессионального модуля:

С целью овладения указанным видом профессиональной деятельности и соответствующими профессиональными компетенциями студент в ходе освоения профессионального модуля должен:

## иметь практический опыт:

изготовления планшетов, стендов, подрамников и других конструкций основ для художественно – оформительских работ, подготовки рабочих поверхностей, составления колеров, оформления фона различными способами, изготовления простых шаблонов, вырезания трафаретов оригинальных шрифтов и декоративных элементов, выполнения художественных надписей различных видов, в том числе таблиц, росписи рисунков композиционного решения средней сложности по эскизам и под руководством художника.

## Студент должен уметь:

- соблюдать последовательность выполнения подготовительных работ, обрабатывать заготовки для изготовления конструкций основ, приготовлять клеевые, масляные и эмульсионные составы, подготавливать рабочие поверхности, загрунтовывать их;
- использовать приемы имитации различных природных и искусственных материалов (дерева, камня, кожи, металла, пластика), наносить надписи тушью, гуашью, темперными, масляными, эмульсионными красками и эмалями на тонированных плоскостях из различных материалов, производить разметку по готовым шаблонам и трафаретам, наносить надписи,

нумерации и виньетки по наборному трафарету с прописью от руки в один тон по готовой разбивке и разметке мест;

- увеличивать изображение методом квадратов и концентрических окружностей с помощью проекционной аппаратуры;
- выполнять художественно-оформительские работы в разной технике с использованием различных материалов (настенная роспись, мозаика);
- выполнять роспись рисунков и монтировать объемные элементы в соответствии с эскизом;
- использовать различные техники обработки материалов;
- выполнять объемно-пространственные композиции из металла в сочетании с пенопластом, из пластических материалов;
- выполнять работы по оформлению витрин, экспозиции наружной и внутренней агитации;
- использовать различные техники исполнения: аппликация, чеканка, маркетри, написание текстов на текстиле и стекле, технология изготовления накладных букв и цифр в различных материалах, контролировать качество материалов и выполненных работ.

### Студент должен знать:

- методы расчета текста по строкам и высоте;
- приемы выполнения шрифтовых работ с применением шаблонов, пленочнопрозрачных трафаретов, нормографов;
- правила техники безопасности при выполнении художественнооформительских работ;
- способы изготовления простых трафаретов, шаблонов, припорохов под многоцветную роспись;
- различные техники обработки материалов: чеканка, резьба, роспись по дереву, аппликация, папье-маше, гипсовое литье;
- основные приемы выполнения декоративно-художественных элементов в имитационных техниках;
- правила пользования приспособлениями и инструментами для выполнения оформительских работ;
- технологическую последовательность выполнения подготовительных работ;
- назначение, классификацию, разновидности, устройство инструментов и приспособлений для выполнения художественно- оформительских работ, правила пользования;
- основные операции обработки древесины (разметка, раскалывание, резание, пиление, строгание, сверление, шлифование);
- последовательность операций по изготовлению заготовок и порядок сборки конструкций основ для художественно – оформительских работ;
- требования, предъявляемые к окрашиваемым поверхностям;
- правила подготовки поверхности под отделку;
- состав и свойства применяемых клеев, грунтов, имитационных материалов;
- способы приготовления клеевых, масляных и эмульсионных составов;
- виды, назначение, состав и свойства красителей;
- правила составления колеров.

## 2.РЕЗУЛЬТАТЫ ОСВОЕНИЯ ПРОФЕССИОНАЛЬНОГО МОДУЛЯ ПМ.05

### 2.1. Рекомендуемое количество часов на освоение программы профессионального модуля:

Максимальной учебной нагрузки обучающегося 90 часов, включая: обязательной аудиторной учебной нагрузки обучающегося 61 час; самостоятельной работы обучающегося 12 часов;

УП.05.01 Учебная практика, проектно – исполнительская 72 часа

# 2.2СТРУКТУРА И СОДЕРЖАНИЕ ПРОФЕССИОНАЛЬНОГО МОДУЛЯ

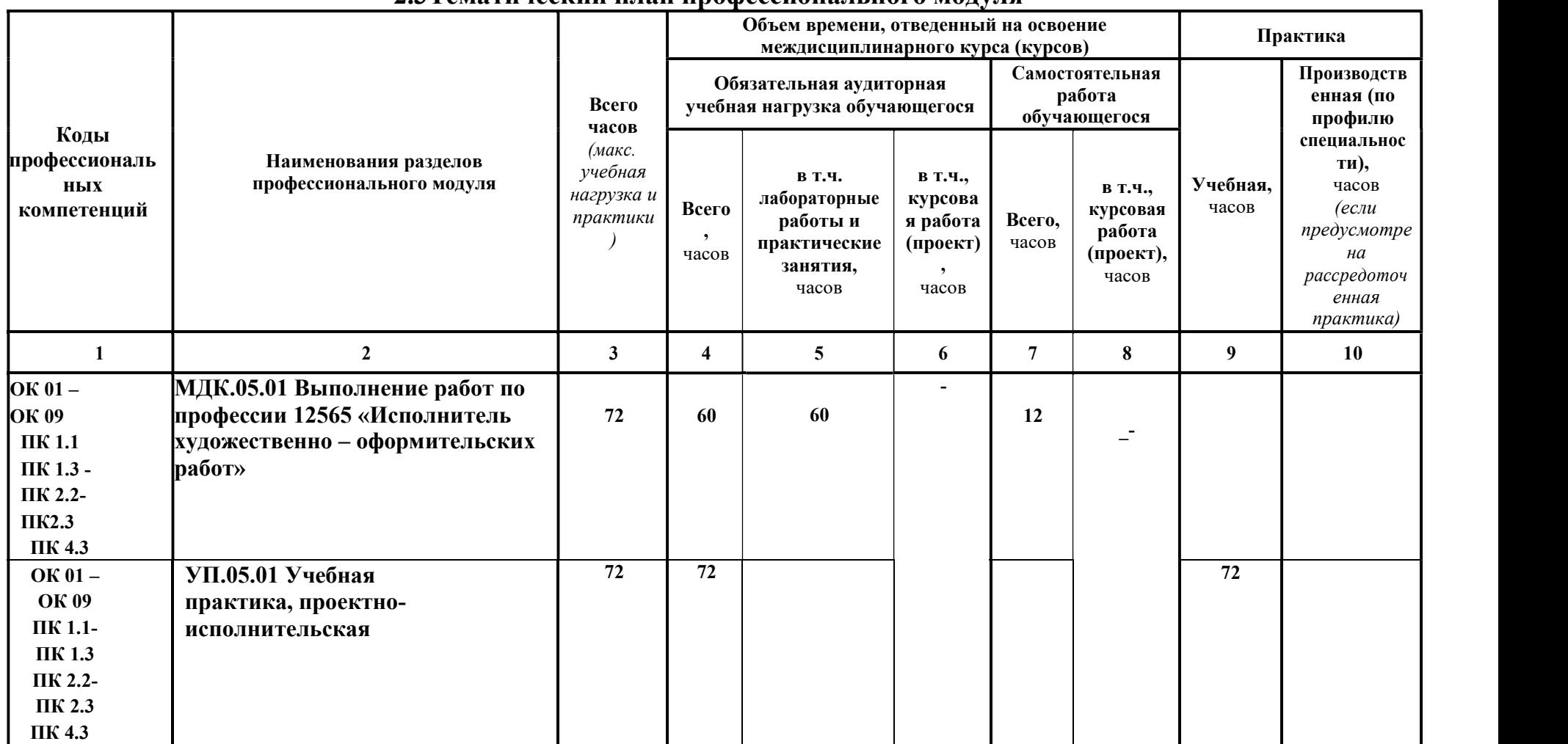

### 2.3Тематический план профессионального модуля

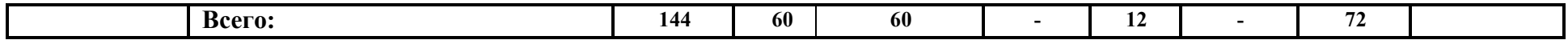

### 2.4Содержание обучения по профессиональному модулю ПМ.05 Выполнение работ по одной или нескольким профессиям рабочих, должностям служащих

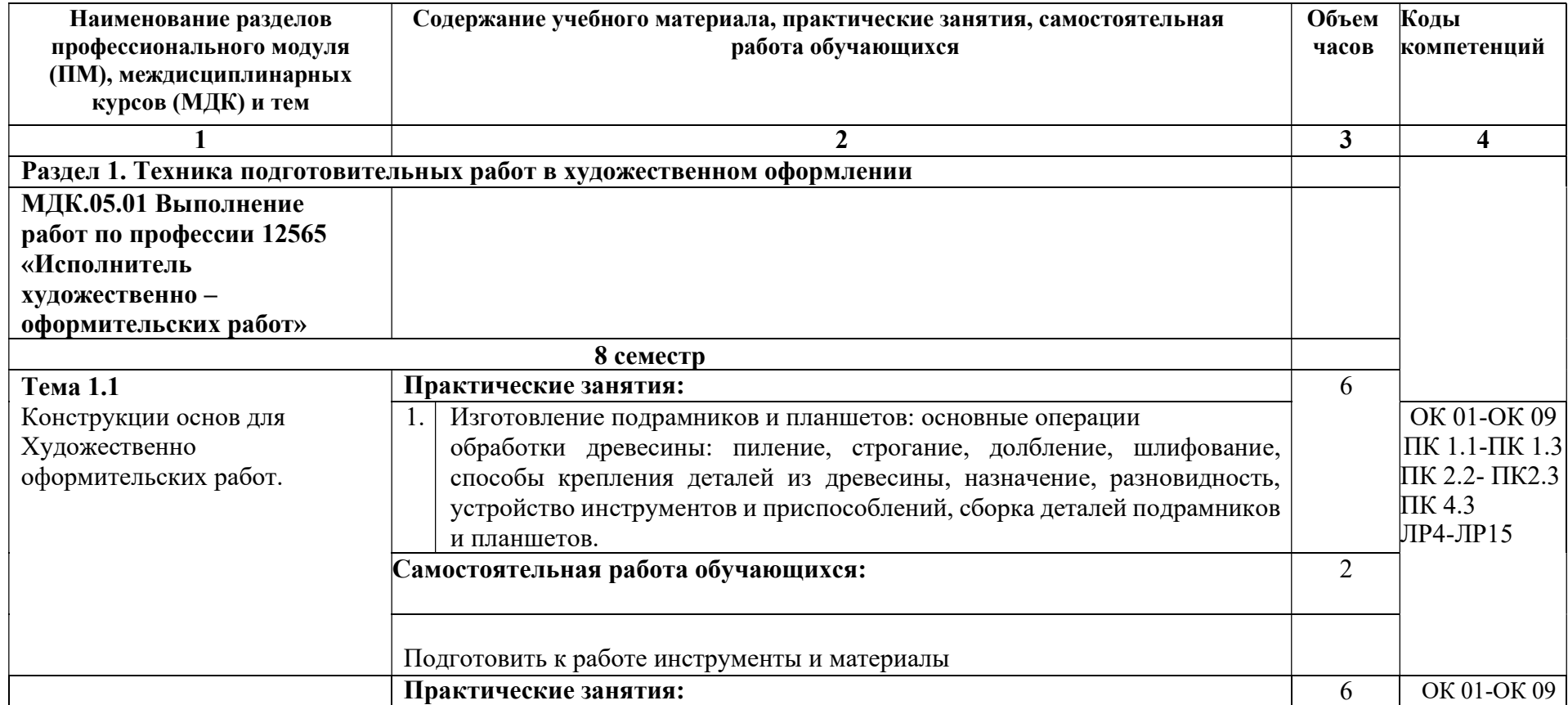

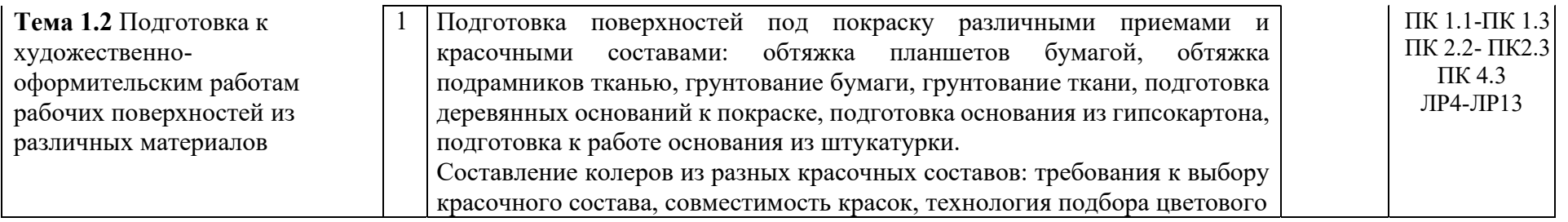

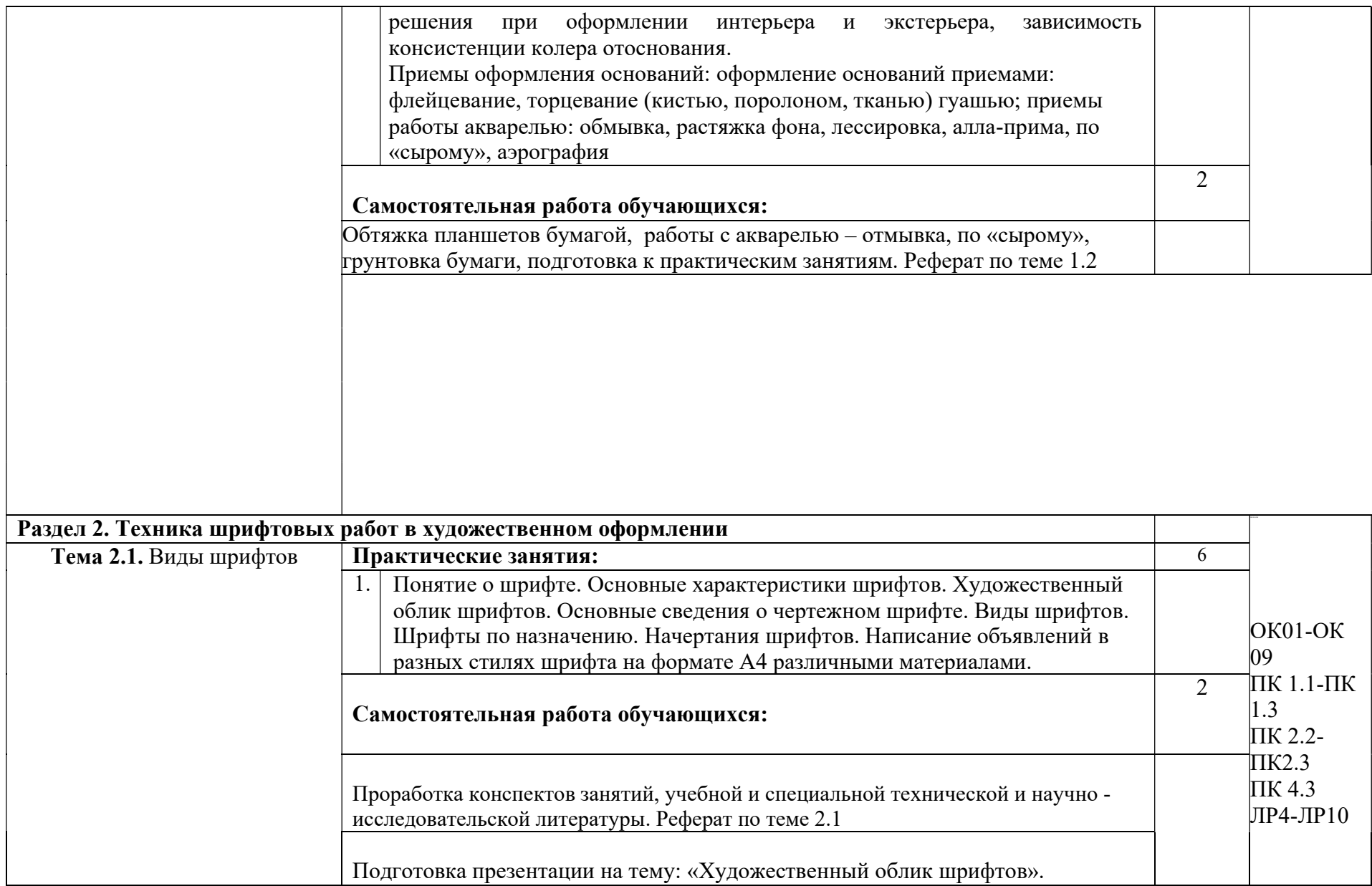

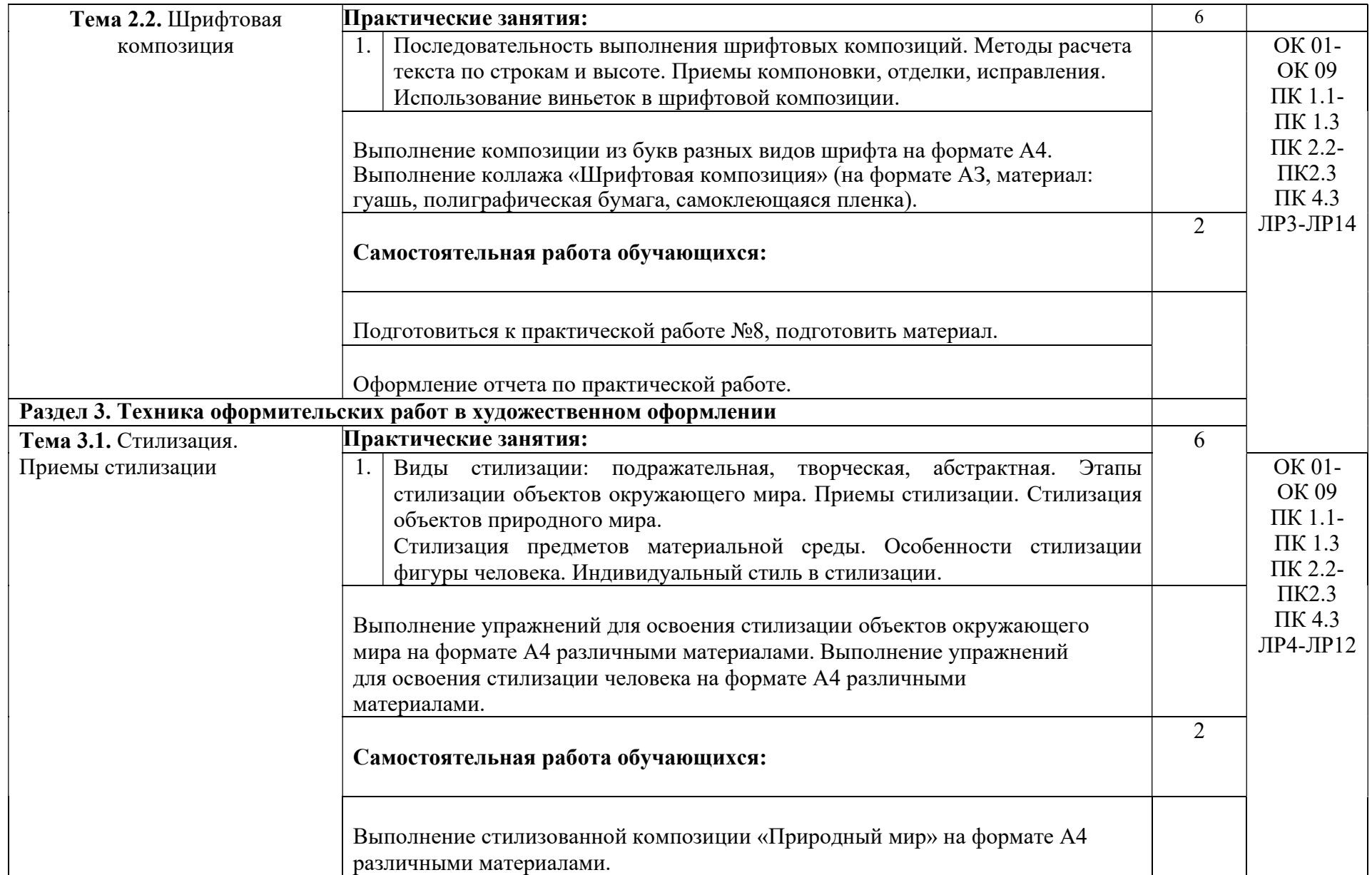

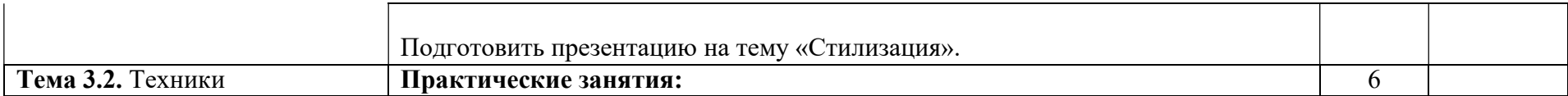

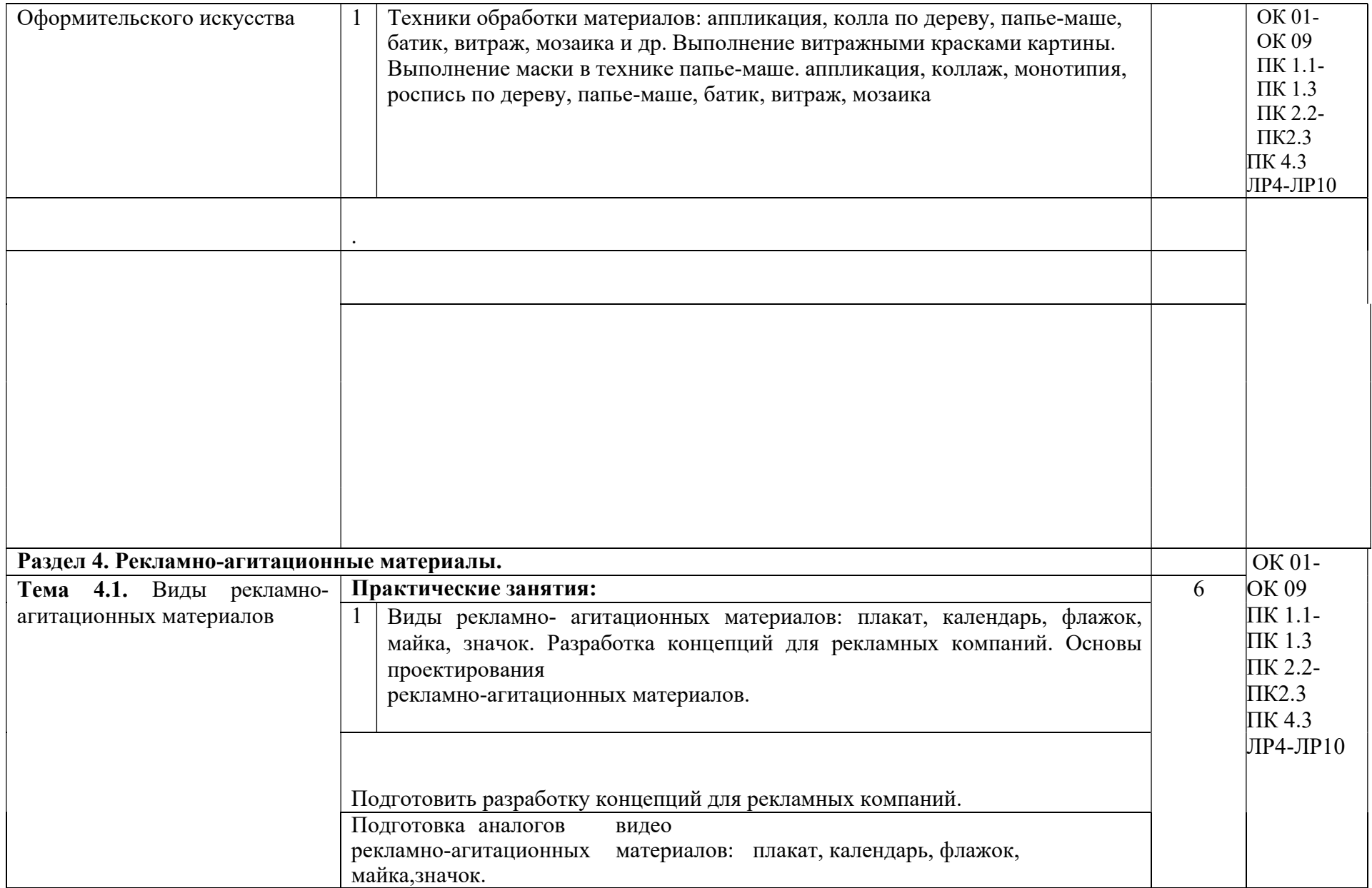

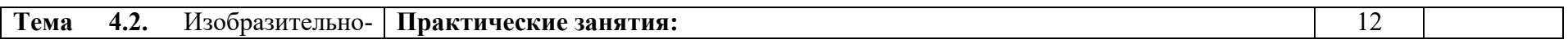

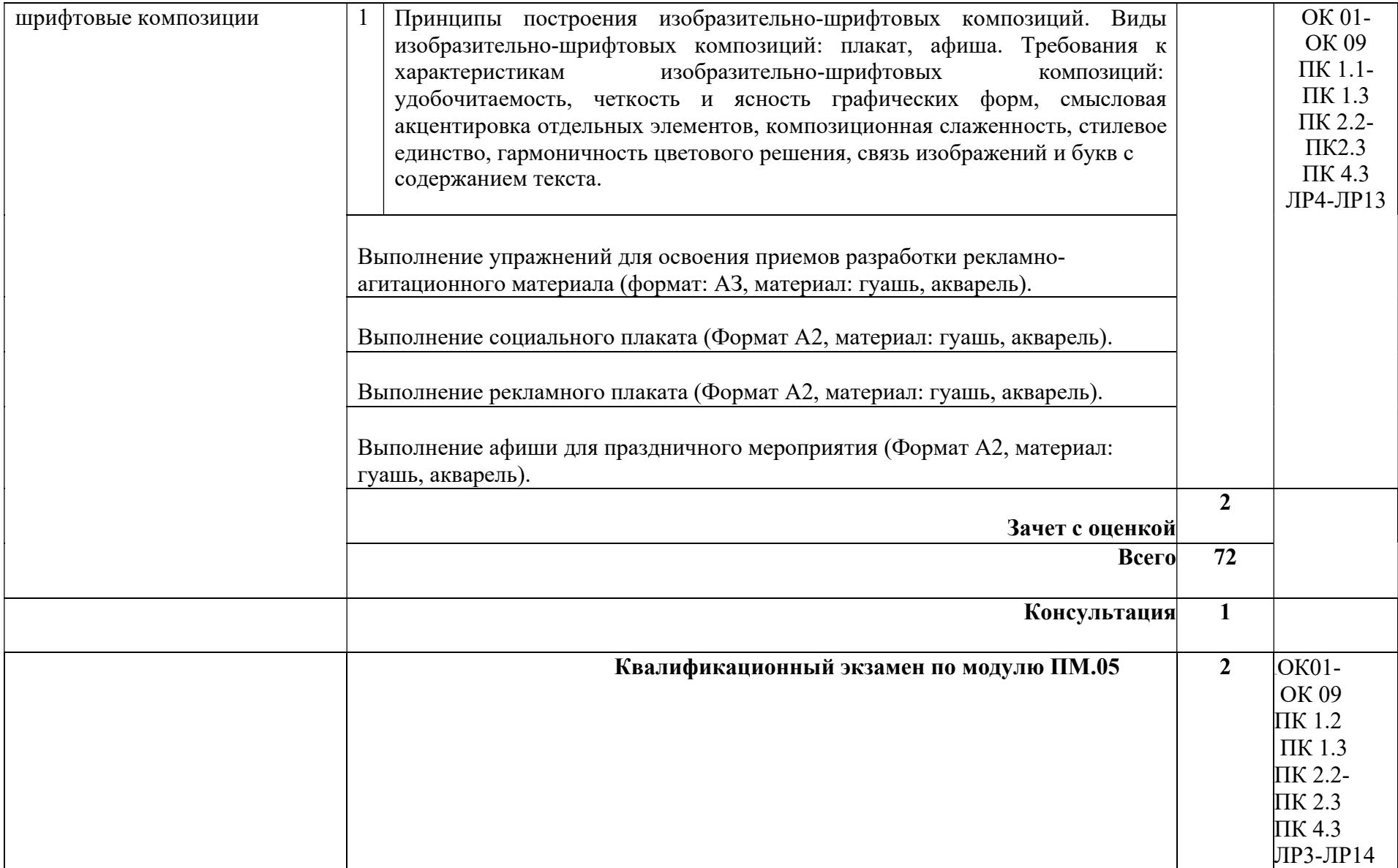

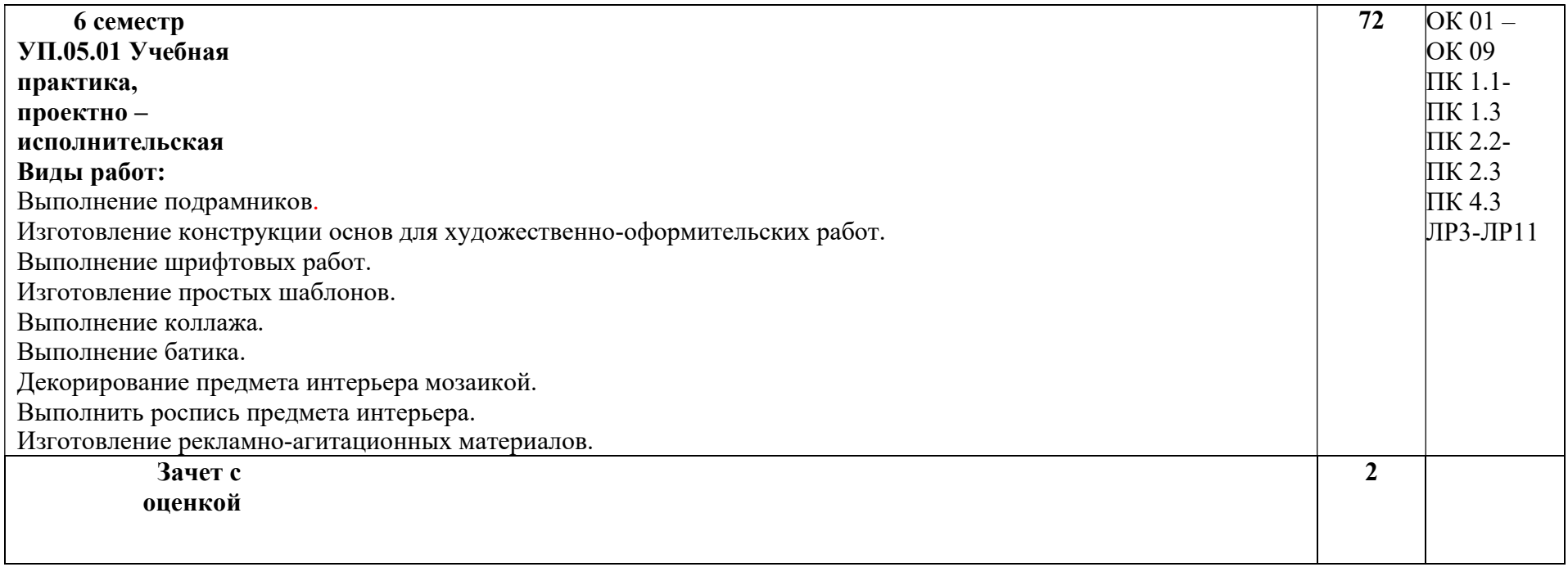

## 3.УСЛОВИЯ РЕАЛИЗАЦИИ ПРОГРАММЫ ПРОФЕССИОНАЛЬНОГОМОДУЛЯ ПМ.05 ВЫПОЛНЕНИЕ РАБОТ ПО ОДНОЙ ИЛИ НЕСКОЛЬКИМ ПРОФЕССИЯМ РАБОЧИХ, ДОЛЖНОСТЯМ СЛУЖАЩИХ

### 3.1Требования к минимальному материально-техническому обеспечению

Реализация программы модуля предполагает наличие кабинета -лаборатория техники и технологии живописи.

### Комплект учебной мебели:

ученические столы – 7 шт., стулья – 14 шт., преподавательский стол – 1 шт., доска учебная (магнитная) – 1 шт. Наглядные средства обучения: мольберты –  $12$  шт., шкафы для предметного фонда – 2 шт., системный блок – 1 шт., клавиатура – 1 шт., колонки – 2 шт.,

методический фонд для натюрмортов, предметный фонд, драпировки, гипсовый фонд, стеллажи с наглядными пособиями.

Технические средства обучения:

рабочее место преподавателя:

персональный компьютер – 1 шт.

Перечень лицензионного и свободно распространяемого программного обеспечения, в том числе отечественного производства: Office Home and Student 2019 All Lng PKL Onln CEE Only DwLo C2R

NR, Доступ к Cisco NetAcad, доступ к ORACLE Academy Adobe® Flash® Player, Acrobat Reader DC, Яндекс Браузер, NetDeans, WinRAR, K-Lite Codec Pack, Pascal ABC, Python, 7-ZipK-Lite Codec Pack, FastStone Image Viewer.

## 3.2Информационное обеспечение обучения Перечень рекомендуемых учебных изданий, Интернет-ресурсов, дополнительной литературы

## Основная литература:

1. Дубровин, В. М. Основы изобразительного искусства : учебное пособие для среднего профессионального образования / В. М. Дубровин ; под научной редакцией В. В. Корешкова. — 2-е изд. — Москва : Издательство Юрайт, 2023. — 360 с. — (Профессиональное образование). — ISBN 978-5-534-11430-0. — Текст : электронный // Образовательная платформа Юрайт [сайт]. — URL: https://urait.ru/bcode/518306

2. Цифровые технологии в дизайне. История, теория, практика : учебник и практикум для среднего профессионального образования / А. Н. Лаврентьев [и др.] ; под редакцией А. Н. Лаврентьева. — 2-е изд., испр. и доп. — Москва : Издательство Юрайт, 2023. — 208 с. — (Профессиональное образование). — ISBN 978-5-534-11512-3. — Текст : электронный // Образовательная платформа Юрайт [сайт]. — URL: https://urait.ru/bcode/518452

3. Сергеева, Т. С., Подготовка материалов и построение эскизов для рисунка и живописи и художественная роспись деревянных изделий. Практикум : учебное пособие / Т. С. Сергеева. — Москва : Русайнс, 2022. — 128 с. — ISBN 978-5-4365-1360-7. — URL: https://book.ru/book/943345

# Дополнительная литература:

1. Виноградова, Л. А. Технология декоративно-художественных изделий на основе вяжущих веществ : учебное пособие для среднего профессионального образования / Л. А. Виноградова. — Москва : Издательство Юрайт, 2023. — 138 с. — (Профессиональное образование). — ISBN 978-5-534-15140-4. — Текст : электронный // Образовательная платформа Юрайт [сайт]. — URL: https://urait.ru/bcode/520067

2. Оськина, Т. В., Основы композиции и дизайна : учебное пособие / Т. В. Оськина. — Москва : КноРус, 2022. — 146 с. — ISBN 978-5-406-08364-2. — URL: https://book.ru/book/944085

3. Хворостов, А. С. Декоративно-прикладное искусство: художественные работы по дереву : учебник для среднего профессионального образования / А. С. Хворостов, Д. А. Хворостов ; под общей редакцией А. С. Хворостова. — 2-е изд., испр. и доп. — Москва : Издательство Юрайт, 2023. — 248 с. — (Профессиональное образование). — ISBN 978-5-534-12507-8. — Текст : электронный // Образовательная платформа Юрайт [сайт]. — URL: https://urait.ru/bcode/51767

## 4.КОНТРОЛЬ И ОЦЕНКА РЕЗУЛЬТАТОВ ОСВОЕНИЯ ПРОФЕССИОНАЛЬНОГО МОДУЛЯ

Контроль и оценка результатов освоения профессионального модуля осуществляется преподавателем в процессе опроса, проведения практических занятий, выполнения самостоятельной работы, зачет с оценкой.

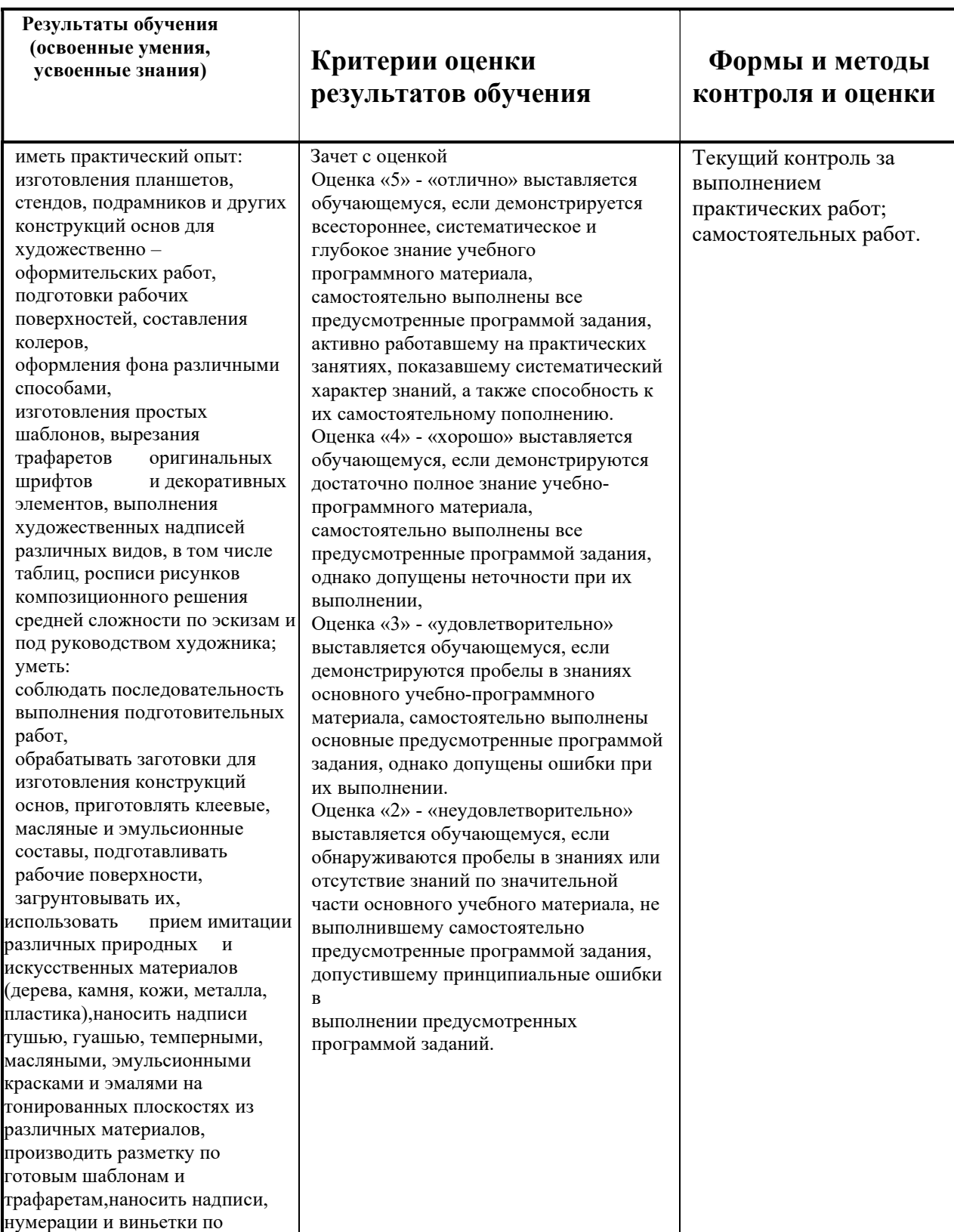

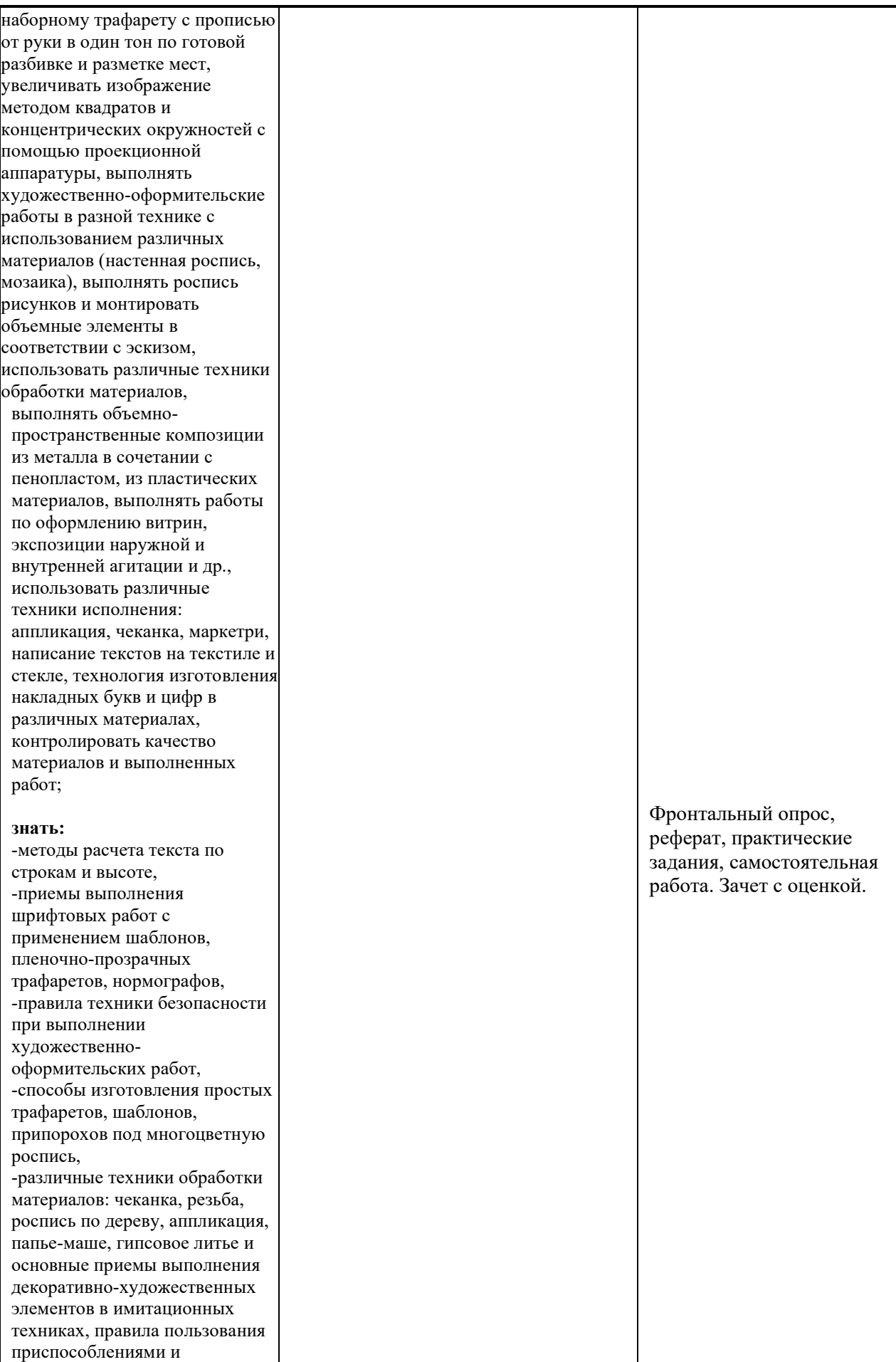

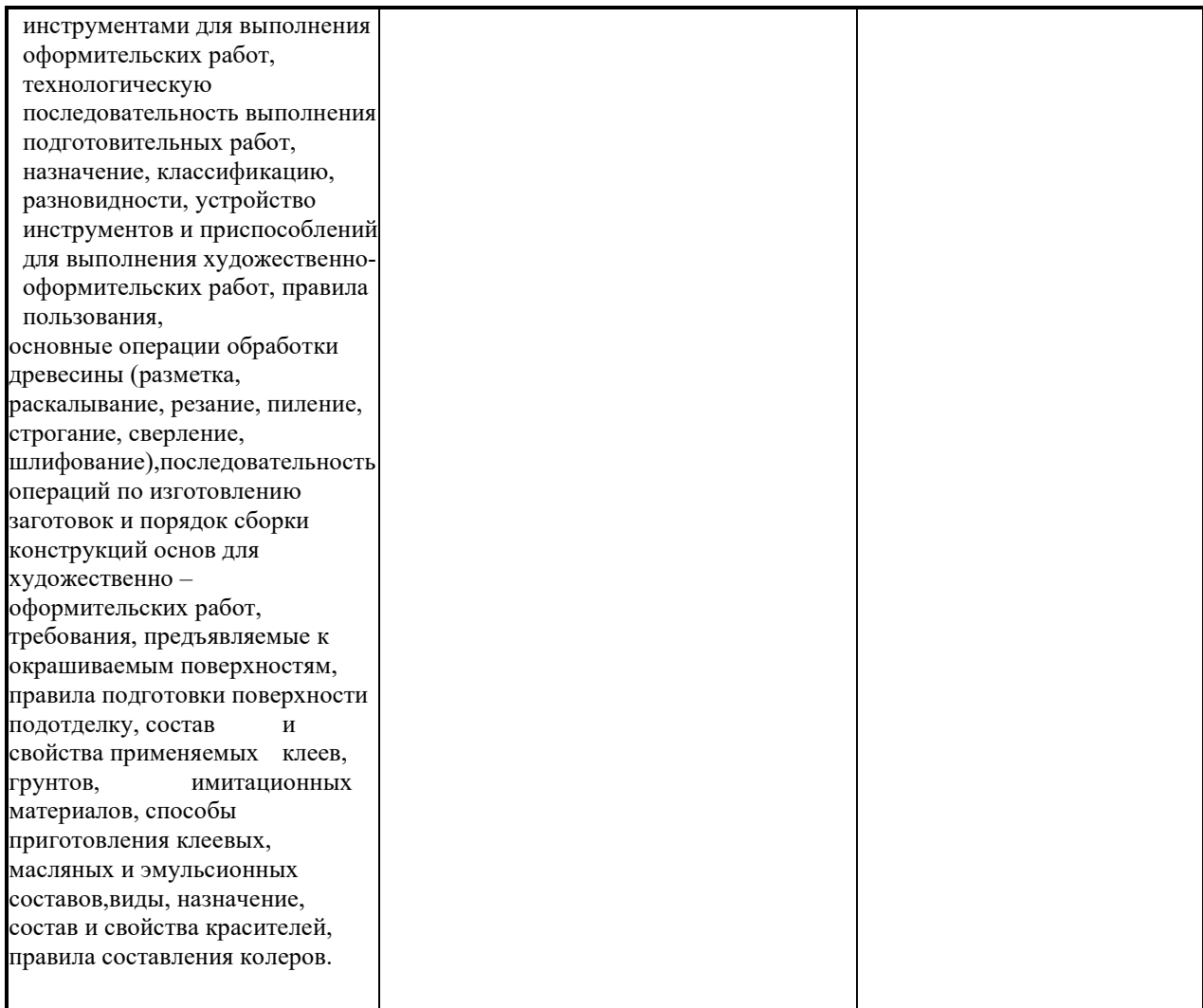

### Примерный перечень вопросов к зачету с оценкой

- 1. Назовите приёмы построения орнамента?
- 2. Откуда начинается история зарождения орнамента?
- 3. Какое значение имеют символы в орнаменте?
- 4. Что такое рапорт? Какие существуют рабочие поверхности для
- 5. оформительских работ?
- 6. Какие способы подготовки поверхности для работы вы знаете?
- 7. Назовите необходимые инструменты для изготовления подрамниов?
- 8. Какие существуют рабочие поверхности для оформительских работ?
- 9. Способы нанесения фонов для оформительских работ?Необходимые инструменты?
- 10.Назовите несколько приемов имитации материалов?
- 11.Перечислите способы выполнения имитаций различных природных и искусственных материалов (дерева, камня, кожи, металла, пластика) ?
- 12.Назовите необходимые инструменты необходимые для выполнения

имитаций различных природных и искусственных материалов?

- 13.В каких случаях необходимо выполнить колеровку?
- 14.Какие способы колеровки вы знаете? Какие этапы колеровки вы знаете?
- 15.В чем заключается различая колористической композиции жилых и
- 16.общественных помещений?
- 17.По какому принципу подбираются материалы для торговых площадей?
- 18.Какое влияние оказывает площадь помещения на оформление интерьера?
- 19.В каких случаях необходимо выполнить перенос изображения?
- 20.Назовите способы переноса изображения?
- 21.Перечислите этапы переноса изображения?
- 22.Как производится расчет букв и слов в рубленном шрифте?
- 23.Назовите виды шрифтов?
- 24.Что такое кегль?
- 25.Как изготовить трафарет?
- 26.Каковы особенность использования шаблона?
- 27.Какие разновидности шрифтов вы знаете?
- 28.Назовите принципы построения модульной сетки?
- 29.В чем заключаются правила написания шрифтов?
- 30.Какие разновидности шрифтов вы знаете?
- 31.Расскажите историю создания объёмной композиции?
- 32.В чем сходство объёмной композиции с декорациями?
- 33.Перечислите наиболее распространённые материалы для создания
- 34.фотозон?
- 35.Что общего между фотозонами и декорациями?
- 36.В каких объёмно-пространственных композициях можно использовать 37.ткани?
- 38.Назовите часто используемые материалы для создания фотозон?
- 39.Какие направления в искусстве способствуют созданию объёмной 40.композиции?
- 41.Назовите художников, работающих в стиле конструктивизм?
- 42.Перечислите мягкие материалы для создания объёмных форм?
- 43.Какую роль в орнаменте играет цвет?
- 44.Каковы цветовые предпочтения у различных народов (не менее 3)?
- 45.Какие бывают орнаменты?
- 46.Назовите приёмы нанесения росписи? От чего зависит выбор мотива в росписи?
- 47.Какова специфика нанесения росписи в интерьере?
- 48.Перечислите инструменты и материалы для создания росписи?
- 49.Расскажите о закономерностях связи буквы с изображением?
- 50.Перечислите разновидности шрифтов и область их применения?
- 51.Где используется буквица?
- 52.Расскажите основные составляющие афиши?
- 53.Какую роль играет шрифт в афише?
- 54.Расскажите последовательность работы над афишей?

55.Назовите область размещения рекламных макетов?

56.Какие рекламные макеты бывают?

57.Расскажите последовательность работы по созданию рекламного макета?

58.Назовите часто используемый размер банера?

59.В каких графических программах можно создавать рекламные макеты?

60.Расскажите последовательность работы по созданием макета?

## Примерный перечень тем для написания рефератов

- 1. Технология изготовления декоративно-пространственной композиции в
- 2. технике точечная роспись
- 3. Технология изготовления рекламно-агитационного щита (организация по
- 4. выбору)
- 5. Технология изготовления стендов рекламной агитации для фойе (организация по выбору)
- 6. Технология изготовления объемных элементов художественного оформления интерьера в технике папье-маше
- 7. Технология изготовления настенного декоративного коллаж триптих
- 8. Технология изготовления объемно-пространственной композиции в
- 9. технике жгутовая филигрань настенное декоративное панно
- 10.Технология изготовления стендов с использованием символики и логотипов
- 11.для (организация по выбору)
- 12.Технология изготовления стендов с пластиковыми карманами для учебного
- 13.кабинета «Основы живописи и рисунка»
- 14.Технология изготовления стендов для учебного кабинета «Композиции и
- 15.дизайна» с использованием витражных виниловых пленок
- 16.Технология изготовления мобильных стендов с пластиковыми карманами
- 17.для учебного кабинета «Оформительских работ»
- 18.Технология изготовления стендов для кабинета «Шрифтовых работ» с
- 19.использованием полноцветного изображения
- 20.Технология изготовления настенного объемно-пространственного панно в интерьере.

## Квалификационный экзамен по модулю ПМ.05 Перечень вопросов

- 1. Создание, анализ и разработка проекта графического оформления, отражающего результаты обсуждения, включая понимание иерархии,
- 2. шрифтовое оформление, эстетику и композицию.
- 3. Технологические тенденции и направления развития в отрасли;
- 4. Различные процессы печати, присущие им ограничения и методики
- 5. Применения.
- 6. Стандарты выполнения презентаций для заказчика.
- 7. Обработка и редактирование изображения.
- 8. Технологическая последовательность выполнения подготовительных работ;
- 9. Назначение, классификация, разновидности, устройство инструментов и приспособлений для выполнения художественно-оформительских работ, правила пользования.
- 10.Основные операции обработки древесины.
- 11.Последовательность операций по изготовлению заготовок и порядок сборки конструкций основ для художественно-оформительских работ
- 12.Требования, предъявляемые к окрашиваемым поверхностям
- 13.Правила подготовки поверхности под отделку
- 14.Состав и свойства применяемых клеев, грунтов, имитационных материалов;
- 15.Способы приготовления клеевых, масляных и эмульсионных составов;
- 16.Виды, назначение, состав и свойства красителей
- 17.Правила составления колеров
- 18.Правила техники безопасности при выполнении подготовительных работ
- 19.Дизайнерские краски
- 20.Содержание и форма шрифтов
- 21.Правила составления композиции
- 22.Техника росписи
- 23.Требования к характеристикам рекламно-агитационных материалов
- 24.Связь изображений и букв с содержанием текста
- 25.Окрашивание бумаги с помощью поролонового валика.
- 26.Вырезание трафарета с помощью макетного ножа.
- 27.Выполнение рисунка с помощью трафарета.
- 28.Выполнение работы акварелью разными способами («по-сырому», набрызг, отмывка, размытие).
- 29.Окрашивание бумаги с эффектом разных фактур
- 30.Составление композиции из геометрических фигур с включением элементов шрифта.
- 31.Построение шрифта по модульной сетке без засечек (рубленый).
- 32.Построение шрифта по модульной сетке с засечками (романский).
- 33.Построение готического шрифта по модульной сетке.
- 34.Копия старинной буквицы.
- 35.Шрифтовая композиция, выполненная по модульной сетке.
- 36.Вырезание трафарета букв.
- 37.Эскиз для росписи «под витраж».
- 38.Мозаичное панно (прямой и обратный набор).
- 39.Какие направления в искусстве способствуют созданию объёмной 40.композиции?
- 41.Назовите художников, работающих в стиле конструктивизм?
- 42.Перечислите мягкие материалы для создания объёмных форм?
- 43.Какую роль в орнаменте играет цвет?
- 44.Каковы цветовые предпочтения у различных народов (не менее 3)?
- 45.Какие бывают орнаменты?
- 46.Назовите приёмы нанесения росписи? От чего зависит выбор мотива в росписи?
- 47.Какова специфика нанесения росписи в интерьере?
- 48.Перечислите инструменты и материалы для создания росписи?
- 49.Расскажите о закономерностях связи буквы с изображением?
- 50.Перечислите разновидности шрифтов и область их применения?
- 51.Где используется буквица?
- 52.Расскажите основные составляющие афиши?
- 53.Какую роль играет шрифт в афише?
- 54.Расскажите последовательность работы над афишей?
- 55.Назовите область размещения рекламных макетов?
- 56.Какие рекламные макеты бывают?
- 57.Расскажите последовательность работы по созданию рекламного макета?
- 58.Назовите часто используемый размер банера?
- 59.В каких графических программах можно создавать рекламные макеты?
- 60.Расскажите последовательность работы по созданием макета?